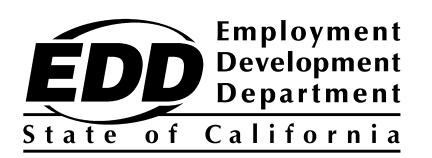

# **ELECTRONIC FILING GUIDE FOR THE INDEPENDENT CONTRACTOR REPORTING PROGRAM**

 the Independent Contactor Reporting (ICR) program, visit the Employment Development Department (EDD) [ICR](http://www.edd.ca.gov/Payroll_Taxes/Independent_Contractor_Reporting.htm) web page If you have questions concerning or call 1-916-657-0529.

\*\*\*\*\*\*\*\*\*\*\*\*\*\*\*\*\*\*\*\*\*\*\*\*\*\*\*\*\*\*\*\*\*\*\*\*\*\*\*\*\*\*\*\*\*\*\*\*\*\*\*\*\*\*\*\*\*\*\*\*\*\*\*\*\*\*\*\*\*\*

For assistance regarding the ICR electronic filing, visit the [ICR Frequently Asked Questions](http://www.edd.ca.gov/Payroll_Taxes/FAQ_-_California_Independent_Contractor_Reporting.htm) web page.

\*\*\*\*\*\*\*\*\*\*\*\*\*\*\*\*\*\*\*\*\*\*\*\*\*\*\*\*\*\*\*\*\*\*\*\*\*\*\*\*\*\*\*\*\*\*\*\*\*\*\*\*\*\*\*\*\*\*\*\*\*\*\*\*\*\*\*\*\*\*

**Please direct all general tax filing questions to the EDD Taxpayer Assistance Center at 1-888-745-3886**.

The EDD is an equal opportunity employer/program. Auxiliary aids and services are available upon request to individuals with disabilities. Requests for services, aids, and/or alternate formats need to be made by calling 1-888-745-3886 (voice), or TTY 1-800-547-9565.

#### **1. [I. INTRODUCTION](#page-3-0)**

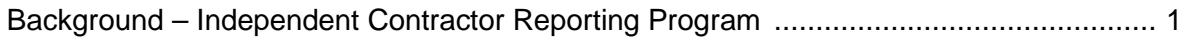

## **II.** GENERAL INFORMATION

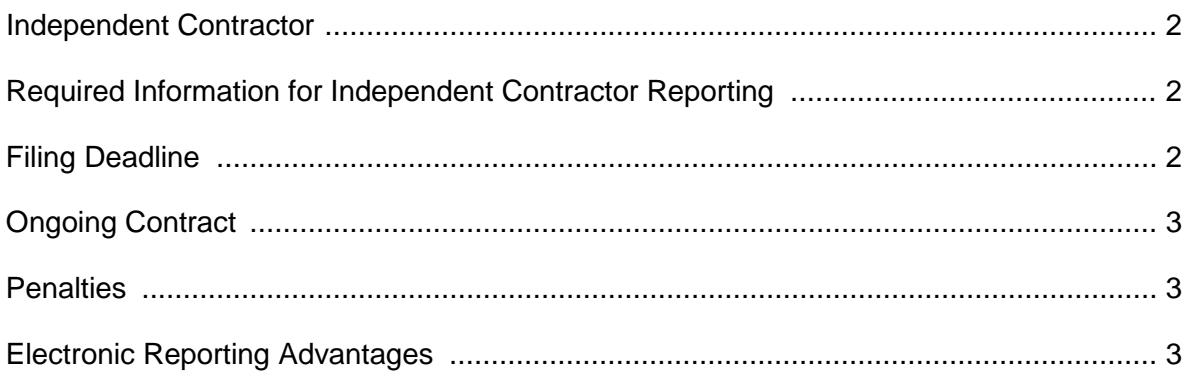

## **[III. ELECTRONIC REPORTING](#page-6-0)**

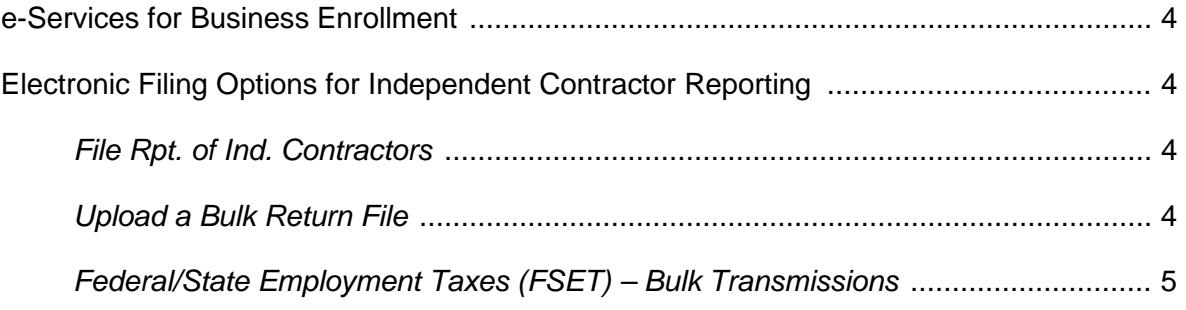

## **APPENDIX A**

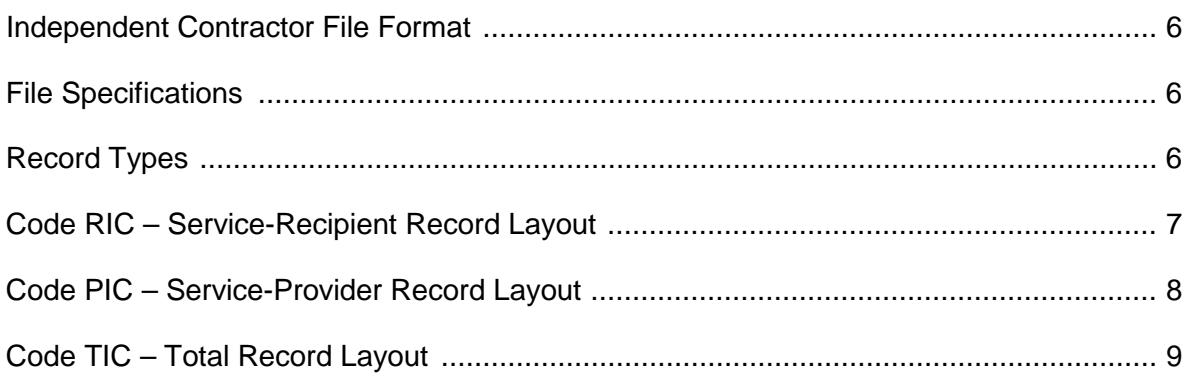

#### <span id="page-3-0"></span> **Background – Independent Contractor Reporting Program**

 independent contractors. Effective January 1, 2001, any business deriving trade or business federal *Miscellaneous Income* (Form 1099-MISC) for services performed by an independent contractor, must report specific information to the EDD. This information assists state agencies in establishing, modifying, or enforcing child support obligations. Since 1998, all employers have been required to report new hires in California to the EDD as part of the New Employee Registry program. In 1999, Senate Bill 542 was passed by the California Legislature to expand the new employee reporting requirements to include income from sources within California or subject to the laws of California or required to file a

#### <span id="page-4-0"></span>**Independent Contractor**

 For California purposes, an independent contractor is defined as an individual who is not an employee of a business or government entity but receives compensation or executes a contract for services performed for that business or government entity either in or outside of California. For clarification, refer to *[Information Sheet: Employment Work Status Determination](https://edd.ca.gov/pdf_pub_ctr/de231es.pdf)*  [\(DE 231ES\) \(PDF\).](https://edd.ca.gov/pdf_pub_ctr/de231es.pdf)

#### **Required Information for Independent Contractor Reporting**

 Any business or government entity that is required to file Form 1099-MISC for services performed by an independent contractor must report to the EDD.

The following information is **required** when reporting independent contractors to the EDD:

#### Business or Government Entity Information (Service-Recipient)

- Business name, address, and phone number
- Federal Employer Identification Number (FEIN)
- California EDD employer payroll tax account number (if applicable)
- Social Security number

#### Independent Contractor Information (Service-Provider)

- First name, middle initial, and last name
- Social Security number
- Address
- Start date of contract (if no contract, date payments equal or exceed \$600)
- Amount of contract (including cents)
- Contract expiration date (if applicable)
- Ongoing contract (check box if applicable)

#### **Filing Deadline**

 The independent contractor information must be reported to the EDD within 20 calendar days of **either** making payments more than or equal to \$600, **or** entering into a contract more than or equal to \$600 with an independent contractor in any calendar year, whichever is earlier. Businesses that transmit electronically are required to submit two monthly reports no less than 12 days and no more than 16 days apart. Reports should not be submitted if there are no independent contractors to report.

#### <span id="page-5-0"></span>**Ongoing Contract**

 An ongoing contract is required to be reported only once in a calendar year for each service-provider (independent contractor) within 20 calendar days of making payments totaling \$600 or more **or** entering into a contract of \$600 or more.

#### **Penalties**

 The EDD may assess a penalty of \$24 for each failure to report the independent contractor, as required and within the time required, unless the failure is due to good cause. The EDD may assess a penalty of \$490 if the failure to report an independent contractor is the result of a conspiracy between the service-recipient and the service-provider to not supply the required report or to supply a false or incomplete report.

#### **Electronic Reporting Advantages**

 The EDD offers many electronic filing options and encourages businesses to report electronically. The advantages of electronic reporting include:

- Fast, easy, and secure way to submit your report.
- Simple one-time online enrollment to use the e-Services for Business applications.
- Confirmation that the report has been received by the EDD.
- No mailing costs.

#### <span id="page-6-0"></span>**e-Services for Business Enrollment**

 To file reports electronically, you must establish a username and password. Tax preparers (payroll agents, payroll services, Certified Public Accountants, or other employer representatives) can establish their own username and password to report on behalf of their clients.

 [Frequently Asked Questions](https://edd.ca.gov/Payroll_Taxes/FAQ_-_e-Services_for_Business.htm) are located on the e-Services for Business web page. To enroll, go to [e-Services for Business.](https://edd.ca.gov/Payroll_Taxes/e-Services_for_Business.htm) Select **Enroll** and follow the prompts. [Tutorials](https://www.edd.ca.gov/payroll_taxes/e-Services_for_Business_tutorials.htm) and

#### **Electronic Filing Options for Independent Contractor Reporting**

 The EDD offers a secure website to submit the *Report of Independent Contractor(s)* (DE 542) information. The following electronic filing options are available:

#### **File Rpt. of Ind. Contractors**

 The **File Rpt. of Ind. Contractors** option allows businesses to complete and submit their independent contractor information. This program is designed for businesses to enter the information for up to 30 independent contractors in one submission. The pop-up blocker must be disabled in order to use the **File Rpt. of Ind. Contractors** option.

To file the Report of Independent Contractor(s), log into [e-Services for Business.](http://www.edd.ca.gov/e-Services_for_Business)

1. If you have a State Employer Account Number, select the account link (e.g. "**Employment Tax**") and then select **Show All**.

If you do not have a State Employer Account Number, select **Show All**.

- 2. Select the **File Rpt. of Ind. Contractors**.
- 3. Follow the prompts to complete and submit the DE 542.

Once your report is successfully submitted, you will receive a confirmation number.

#### **Upload a Bulk Return File**

 The **Upload a Bulk Return File** option allows businesses to submit their independent file format, file specifications, general record usage information, and record layouts. contractor information as a file attachment over the Internet. Please see Appendix A for the

To Upload a Bulk Return File, log into [e-Services for Business.](http://www.edd.ca.gov/e-Services_for_Business)

- 1. Under "I Want To," select **Upload a Bulk Return File**.
- 2. Follow the prompts to submit the DE 542 file attachment.

Once your report is successfully submitted, you will receive a confirmation number.

#### <span id="page-7-0"></span> **Federal/State Employment Taxes (FSET) – Bulk Transmissions**

 The FSET program provides a standardized method for reporting the independent contractor in eXtensible Markup Language (XML) through a Web-Service based application-to-application transmission platform. The FSET program is open to:

- Any business or government entity, who wants to either develop their own software or use the services of a participating payroll service provider or transmitter.
- • Software developers, transmitters, and payroll service providers who act as reporting agents.

 reports, a link to the list of the EDD-approved FSET providers is located on the web page. You can download the *Federal/State Employment Taxes Information Guide* (DE 545) (PDF, [1.04MB\), the FSET DE 542 schema, and the enrollment form from the](https://edd.ca.gov/pdf_pub_ctr/de545.pdf) [FSET](https://www.edd.ca.gov/Payroll_Taxes/Bulk_Transmissions.htm) web page. If you would like to use the services of a payroll service provider or transmitter to file your

#### <span id="page-8-0"></span>**Independent Contractor File Format**

- Data must be recorded in standard ASCII code created on MS/PC-DOS operating system.
- Data must be written in **UPPER CASE LETTERS ONLY**.

#### **File Specifications**

- The file name should be reported as **INDCONTR**.
- Each record in the file must be created with a fixed length of 175 characters.
- follow the last character of each record and be placed in positions 176 and 177, • If record delimiters are used (CR – Carriage Return followed by LF – Line Feed), they must respectively.
- • You may report multiple businesses and/or government entities on the same file. However, each business and/or government entity must have a valid FEIN before it can be reported electronically.
- • The full first and last name of each independent contractor (Service Provider) must be reported.
- Each segment (first, middle, last) of the name must be entered in the appropriate field.
- Complete address of each independent contractor must be reported.
- Omit leading titles (e.g., Mr., Mrs.) from the first name field.
- Omit trailing titles (e.g., M.D., D.D.S.) from the last name field.
- • Do not separate leading letters from the rest of the surname by an apostrophe or a blank. (Example: O'Neill would be ONEILL or MC Nab would be MCNAB)
- Special characters and/or punctuation are not acceptable.
- Business names are not acceptable in the Code PIC Service-Provider Record.

#### **Record Types**

The following three record types are required to create an independent contractor report:

- **Code RIC Service-Recipient Record** identifies a business or government entity whose independent contractor information is being reported.
- **Code PIC Service-Provider Record** is used to report the independent contractor data. A separate Code PIC record must be generated for each independent contractor to be reported.
- • **Code TIC Total Record** contains the total number of Code PIC records reported since the last Code RIC record. A Code TIC record must be generated for each Code RIC record.

## <span id="page-9-0"></span>**APPENDIX A (Continued)**

#### **Code RIC – Service-Recipient Record Layout**

#### **CODE RIC – SERVICE-RECIPIENT RECORD**

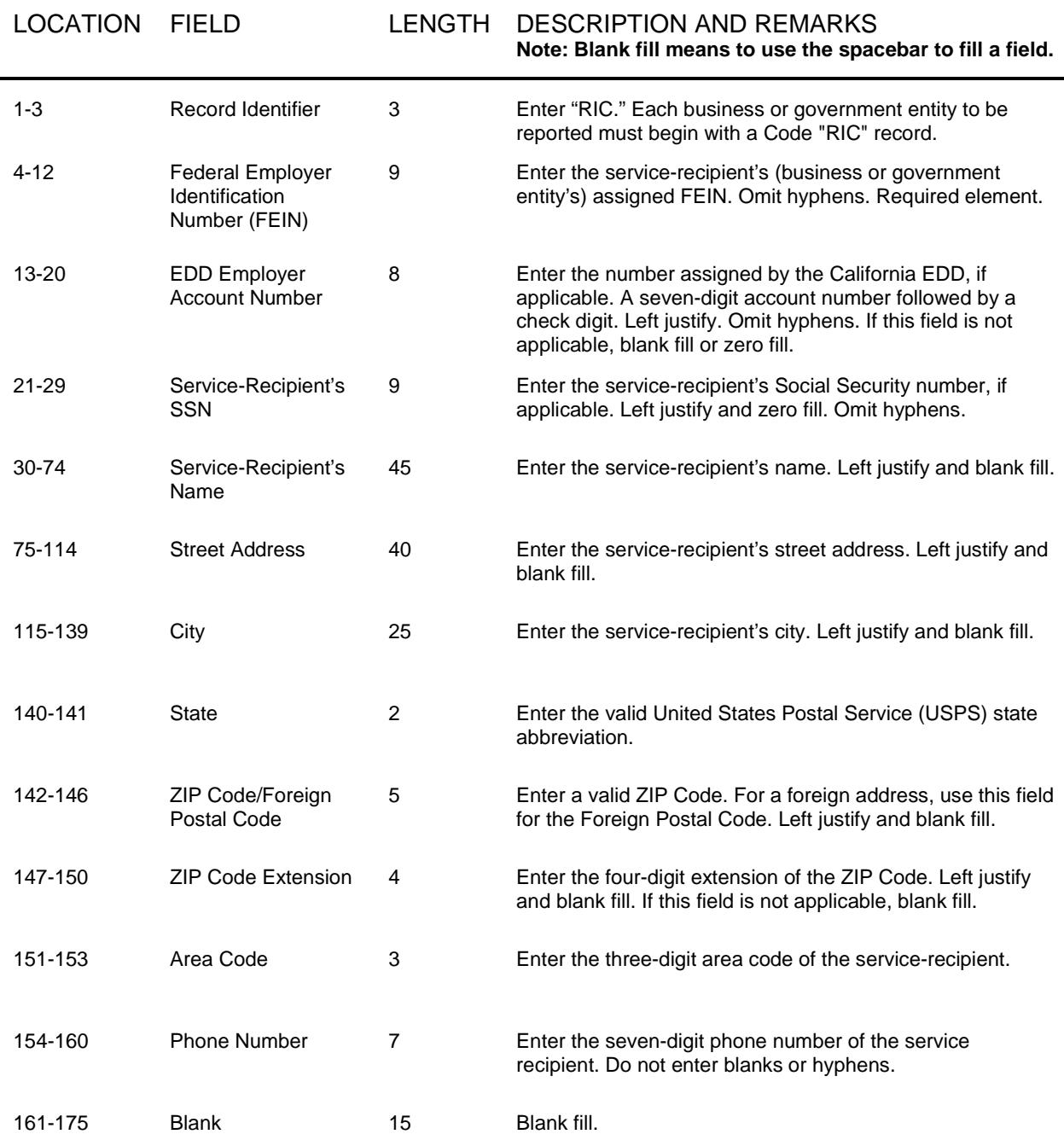

#### <span id="page-10-0"></span> **Code PIC – Service-Provider Record Layout**

#### **CODE PIC – SERVICE-PROVIDER RECORD**

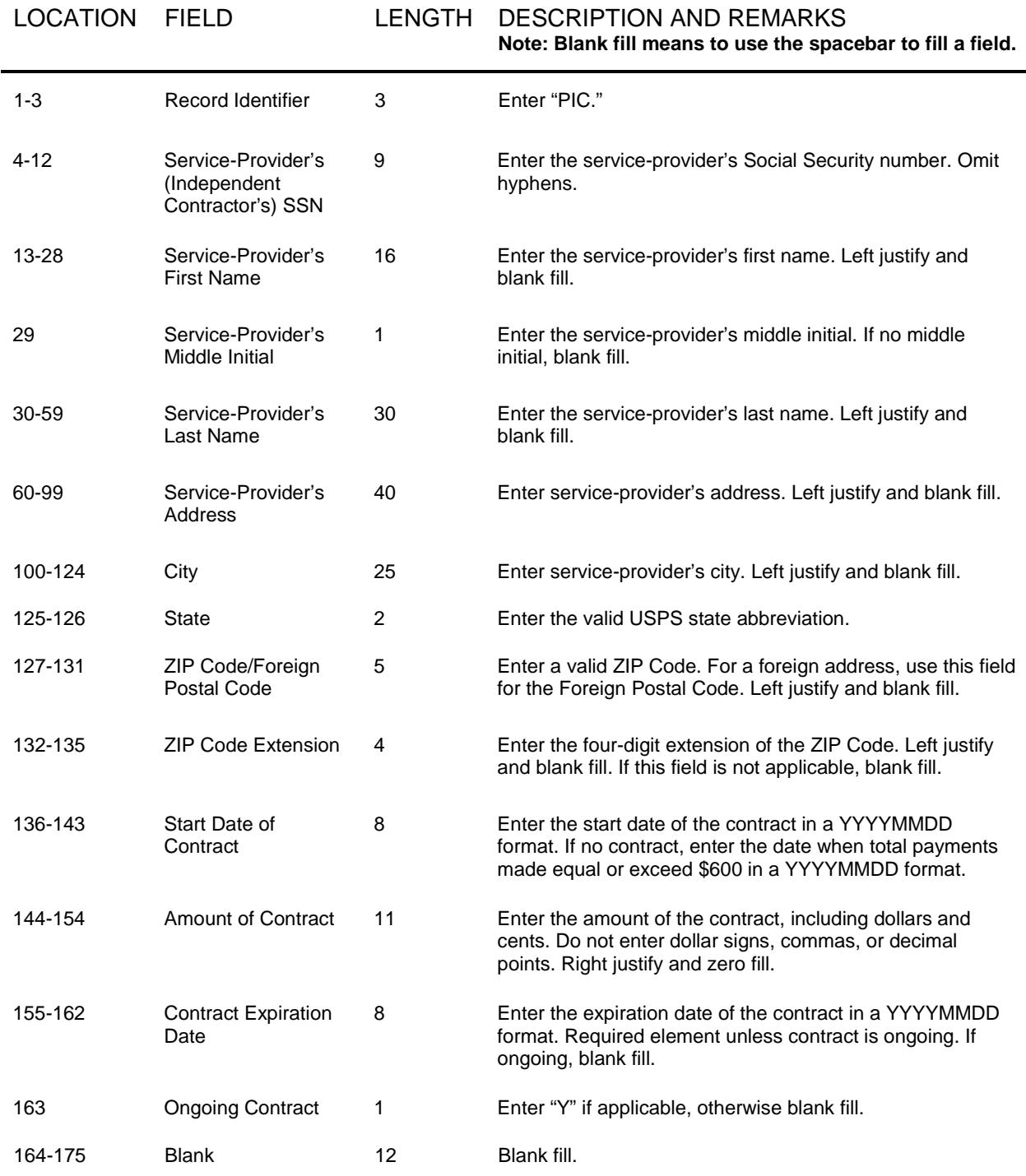

## <span id="page-11-0"></span>**APPENDIX A (Continued)**

#### **Code TIC – Total Record Layout**

### **CODE TIC – TOTAL RECORD**

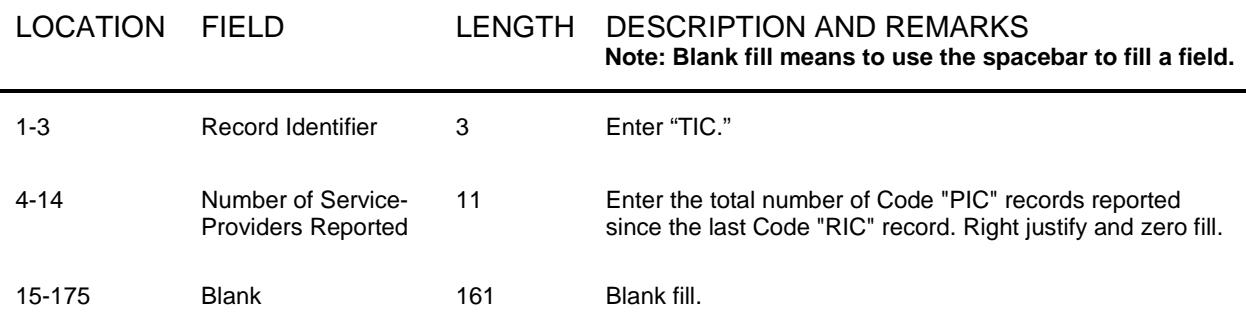